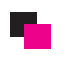

## 注文合計項目設定方法

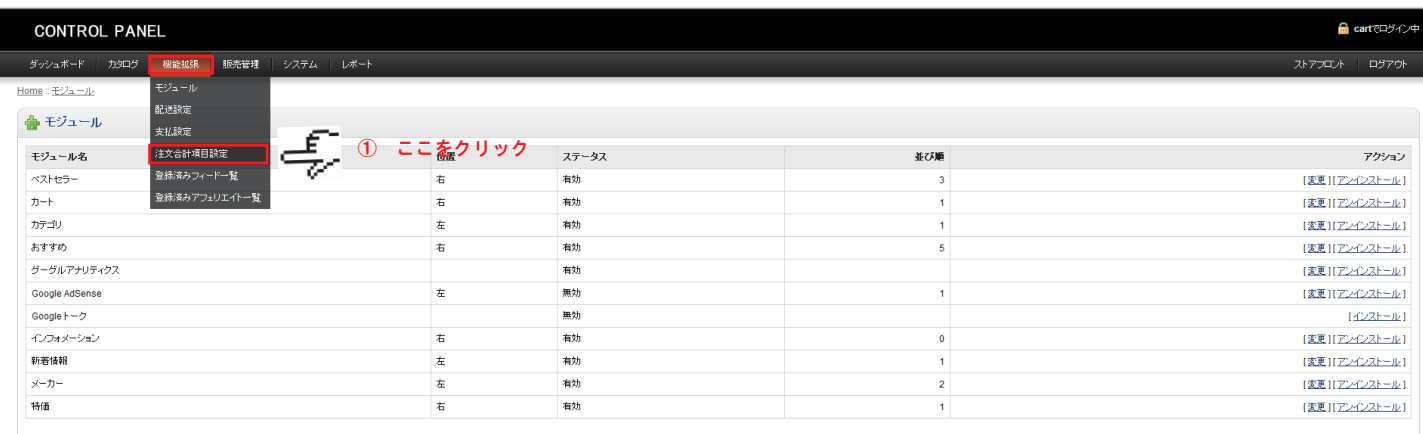

┸

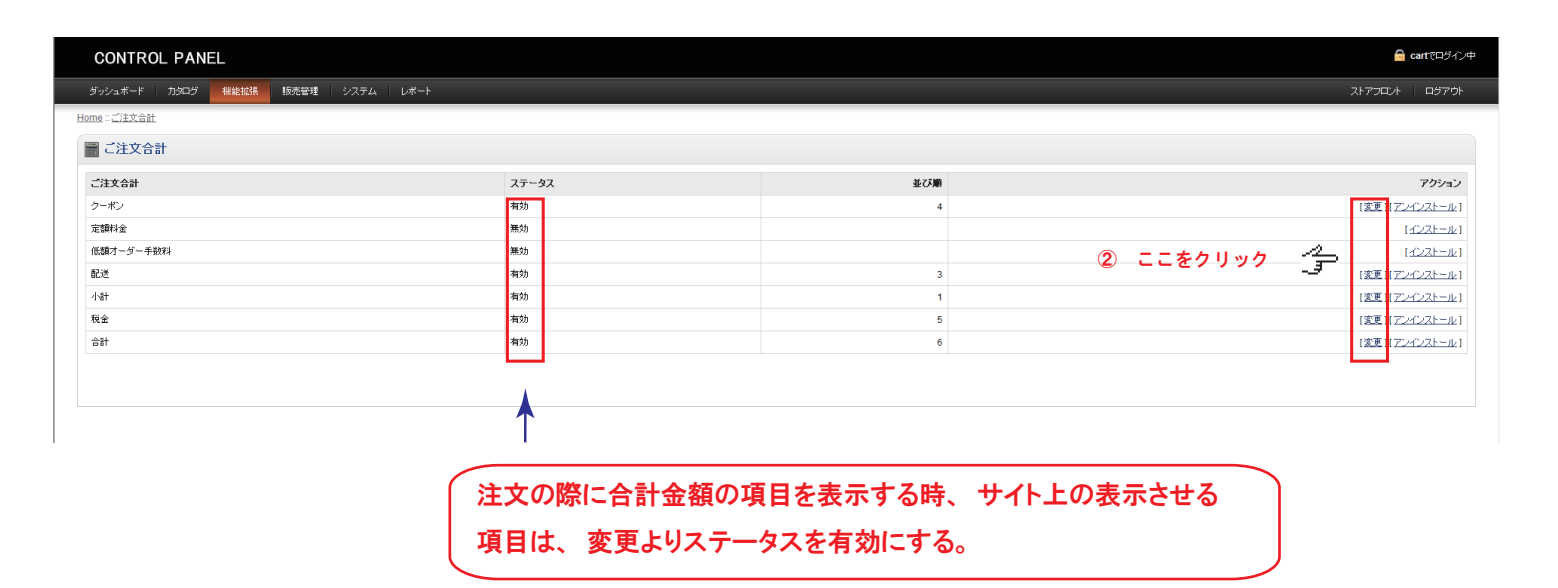